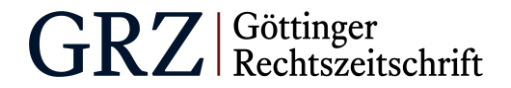

# **Manuskriptrichtlinien (LF-M)**

### **§ 1 Allgemeine Hinweise**

Die Göttinger Rechtszeitschrift (GRZ) versteht sich als Forum juristischer Wissenschaft. Das Ziel der GRZ ist die Förderung von jungen Rechtswissenschaftler:innen. Einerseits soll die Zeitschrift für diese als Plattform zur Veröffentlichung von Publikationen dienen; anderseits fungiert sie als Ausbildungszeitschrift. Die Zeitschrift bietet in ihrem Abhandlungsteil wissenschaftliche Beiträge und gutachterlich besprochene Fälle. Darüber hinaus kommt der Rubrik »Studium und Didaktik« eine wesentliche Bedeutung zu. Überdies enthält die GRZ eine aktuelle Rechtsprechungsübersicht in den Bereichen Bürgerliches Recht, Öffentliches Recht und Strafrecht. Abschließend bietet die GRZ die Möglichkeit zur Veröffentlichung von Rezensionen mit juristischem Bezug. Zur Publikation werden nur anderweitig noch nicht veröffentlichte Beiträge angenommen. Bei der Erstellung der eingereichten Manuskripte sind die nachfolgenden Formatvorgaben zu beachten.

### **§ 2 Manuskript, Umfang und Formalia**

#### *I. Einsendung*

- Die (auch unaufgeforderte) Einsendung des Manuskripts erfolgt als Word-Dokument per E-Mail an [redaktion@g-rz.de.](mailto:redaktion@g-rz.de)
- Zur Publikation werden nur anderweitig noch nicht eingereichte/veröffentlichte Beiträge angenommen.
- Bei der Erstellung der Manuskripte sind die nachfolgenden Formatvorlagen zu beachten. Die GRZ behält sich vor, dem:der Autor:in das Manuskript bei Nichtbefolgen der Richtlinien zur nachträglichen Anpassung zurückzusenden.

### *II. Umfang und Formatierung*

• Zeichenobergrenzen (mit Leerzeichen, ohne Fußnoten)

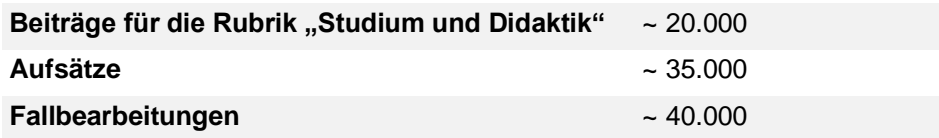

- Überschreitungen der Zeichenobergrenze sind nur in Rücksprache mit der Ressortleitung zulässig.
- Als Schriftart soll Times New Roman verwendet werden. Schriftgröße 12 pt; Fußnoten 10pt.
- Personennamen (Ausnahme: Herausgeber:innen von Literaturwerken) und fremdsprachige Termini sind kursiv zu setzen, näheres unter § 3 Fußnotenapparat.

#### *III. Anlesetext und Autor:innenvorstellung*

- Die folgenden Informationen sind **ausschließlich** im Begleitformular auszufüllen, welches dem:der Autor:in nach der Annahme des Beitrags ausgehändigt wird.
- Anlesetext: Jeder Beitrag beginnt mit einem kursiv gesetzten Anlesetext (2–3 Sätze), der den Inhalt des Beitrags bzw. seine Schwerpunkte kurz wiedergibt und keine Fußnoten enthält.
- Hinweistext: Nur bei Fallbearbeitungen verfassen und unmittelbar an den Anlesetext anschließen. Hier bitte angeben, in welcher Veranstaltung, an welcher Universität und bei welchem:welcher Dozent:in die zugrundeliegende Klausur oder Hausarbeit geschrieben wurde.
	- o Beispiel: Die vorliegende Fallbearbeitung basiert auf einer Originalklausur, die im Rahmen der Übung für Fortgeschrittene im Bürgerlichen Recht an der Georg-August-Universität Göttingen im Sommersemester 2023 von Herrn Professor Spindler gestellt wurde.
- Autor:innenvorstellung: Jeder Beitrag enthält eine kurze Autor:innenvorstellung. Diese beinhaltet die berufliche Tätigkeit des:der Autor:in sowie ggf. den Ursprung des Beitrages.

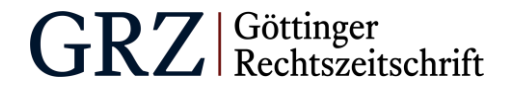

## **Beispiel:**

Die Autorin studiert Rechtswissenschaften an der Georg-August-Universität Göttingen. Der Beitrag ging aus einer Arbeit im Rahmen des Seminars »70 Jahre Grundgesetz« bei Herrn Prof. Dr. *Schorkopf* hervor.

### *IV. Gliederung*

- Titel
- Im Fließtext sind zur Bewahrung der Übersichtlichkeit Zwischenüberschriften mit folgenden Gliederungsebenen zur verwenden:

A., I., 1., a), aa), (1).

#### *V. Sonstiges*

- **Normenangaben:**
	- o Absätze werden römisch zitiert. Sätze werden arabisch zitiert.
		- Beispiel: § 433 I 2 BGB
	- o Gängige Gesetzesabkürzungen können verwendet werden.
	- o Gesetzesnamen außerhalb des Pflichtfachstoffes werden bei erster Nennung vollständig ausgeschrieben und eine Abkürzung wird eingeführt. Beispiel: § 19a Gesetz gegen Wettbewerbsbeschränkungen (GWB)
- **Daten:** Datumsangaben erfolgen ohne führende Null.
	- Beispiel: 2.2.2020
- **Autorennamen:**
	- o Bei verwechslungsfähigen Autorennamen wird der volle Vorname angegeben. Beispiel: *Stephan Lorenz*, § 241 a BGB und das Bereicherungsrecht – zum Begriff der "Bestellung" im Schuldrecht in: FS Werner Lorenz (2001), S. 193
	- o Ist der Autorenname aus dem vorhergehenden Nachweis bekannt, wird allerdings ein anderer Beitrag zitiert, so wird der Autorenname im zweiten Nachweis durch ders./dies*.* ersetzt.

Beispiel: *Autor X*, Beitrag 1, S. 19; ders., Beitrag 2, S. 33.

o Wird dieselbe Textstelle in zwei aufeinanderfolgenden Fußnoten ohne einen anderen Nachweis dazwischen zitiert, so wird der zweite Nachweis in der Folgefußnote durch ebd. ersetzt.

#### Beispiel:

Fn. 39: *Stephan Lorenz*, § 241 a BGB und das Bereicherungsrecht – zum Begriff der "Bestellung" im Schuldrecht in: FS Werner Lorenz (2001), S. 193 Fn. 40: ebd.

o Wird derselbe Beitrag, jedoch eine unterschiedliche Textstelle zitiert, so wird der Nachweis des Beitrags in der zweiten Referenz durch a.a.O. ersetzt.

> Beispiel: *Stephan Lorenz*, § 241 a BGB und das Bereicherungsrecht – zum Begriff der "Bestellung" im Schuldrecht in: FS Werner Lorenz (2001), S. 193; ders., a.a.O., S. 194.

o Der Name von Institutionen als Herausgeber oder Autoren wird nicht kursiv gesetzt.

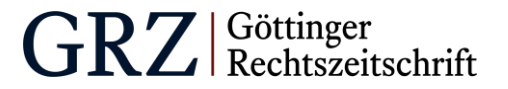

## **§ 3 Fußnotenapparat**

Für die Gestaltung der Fußnoten sind untenstehende Vorgaben zu berücksichtigen. Wird innerhalb eines Zweitzitats ein Querverweis auf ein Erstzitat verwendet, kann dieser dynamisch erfolgen. Dafür kann der:die Autor:in die Word-Funktion »Querverweis« nutzen (Einfügen > Querverweis > Verweistyp: Fußnote > Verweisen auf Fußnotenummer). Eine Aktualisierung der Querverweise erfolgt automatisch, sobald die Druckansicht geöffnet wird. Die Verwendung dynamischer Querverweise hat sowohl für den:die Autor:in als auch für die Redaktion den Vorteil, dass eine händische Anpassung der Querverweise nicht mehr erforderlich ist und so mögliche Fehlerquellen minimiert werden.

## *I. Zitieren von Literatur*

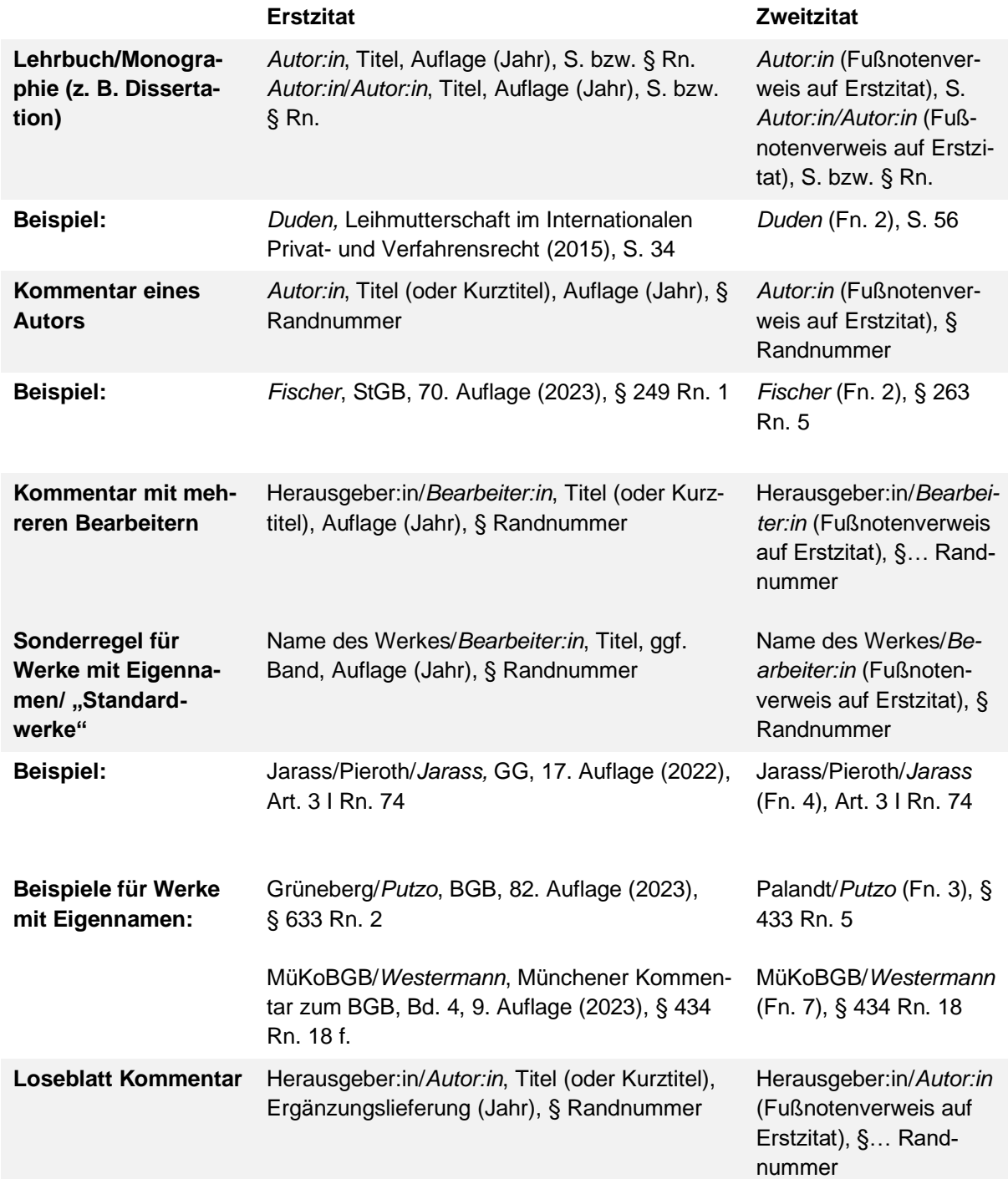

LF-M Stand: 23.4.2023

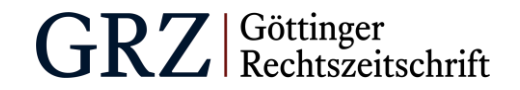

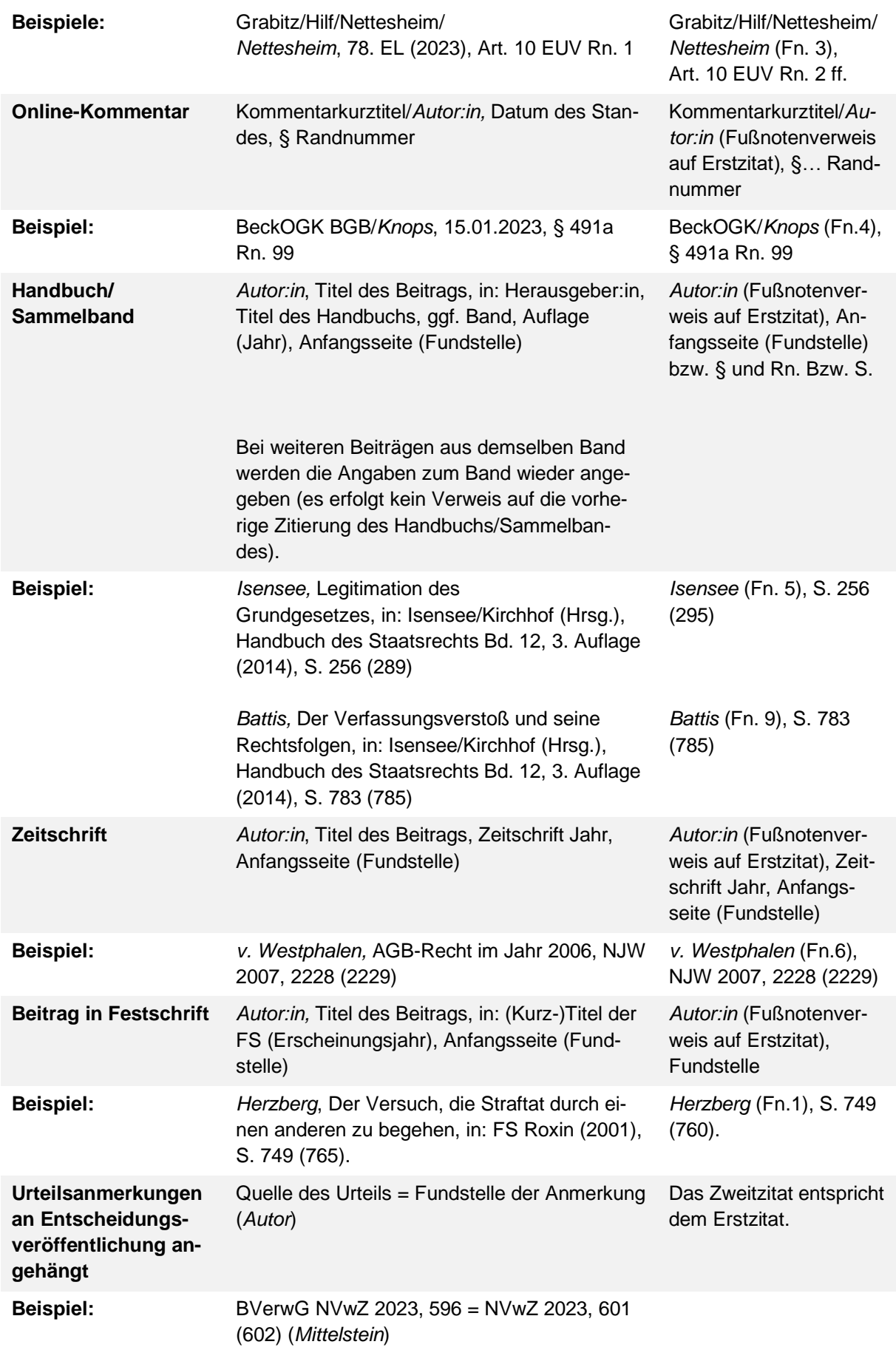

LF-M Stand: 23.4.2023

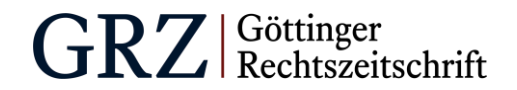

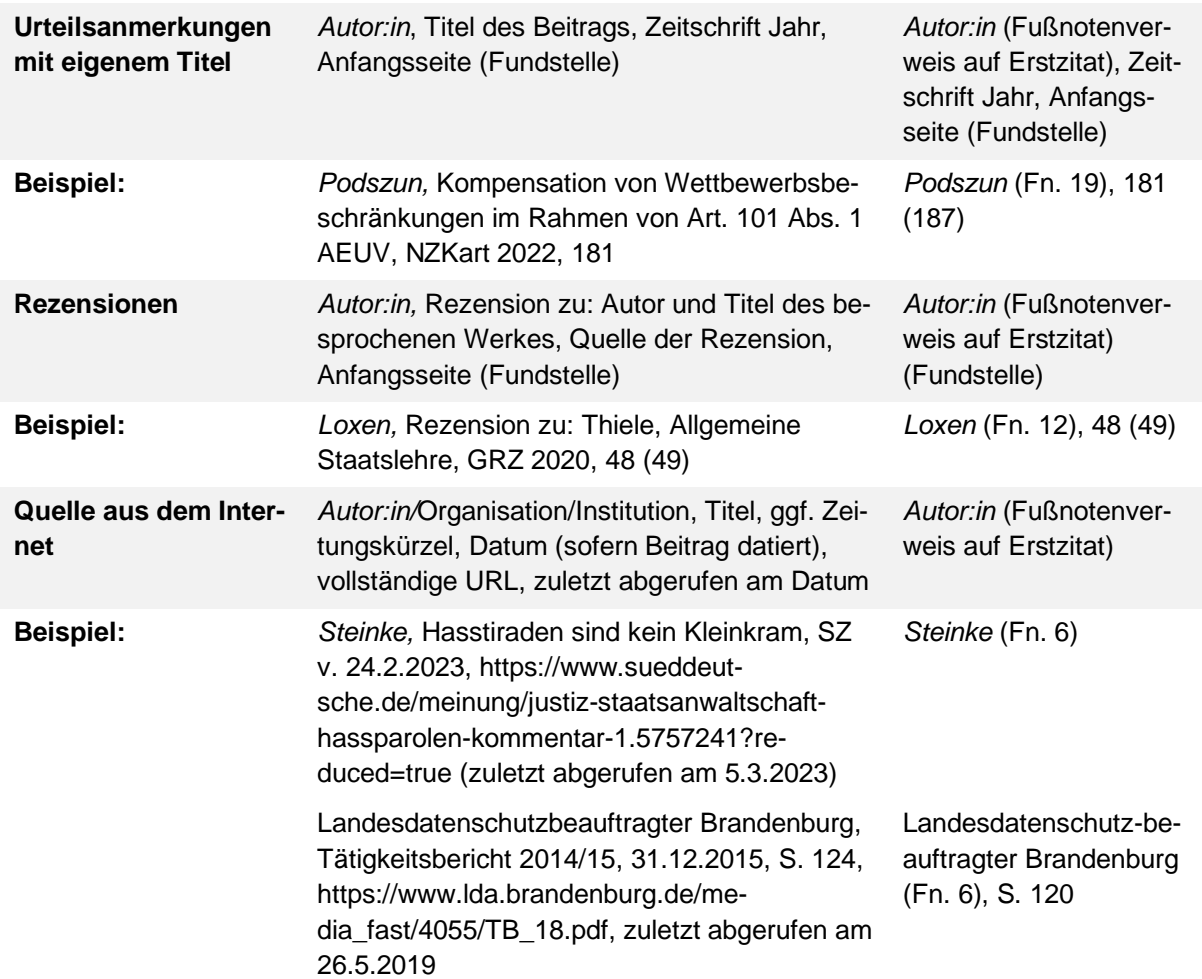

## *II. Zitieren von Amtlichen Dokumenten (u. a. Drucksachen des BT, BR; Gesetze; RL; VO etc.)*

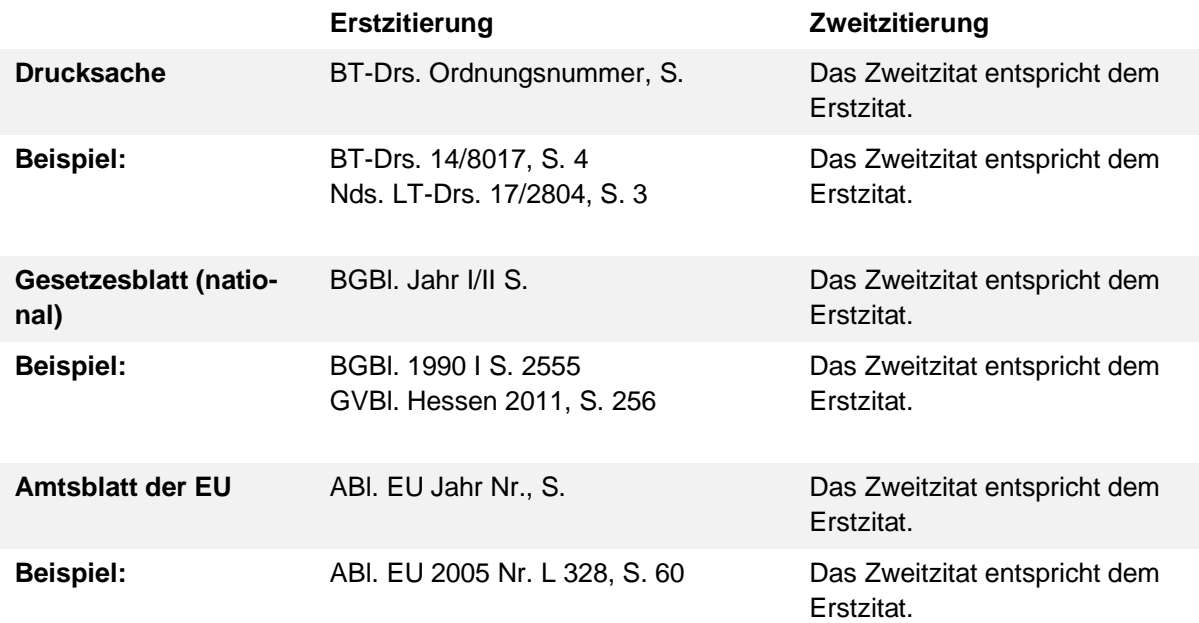

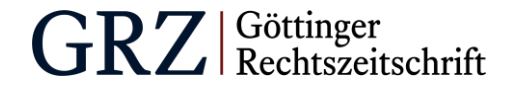

## *III. Zitieren von Rechtsprechung*

Existieren für eine Entscheidung mehrere Fundstellen, ist im Beitrag stets dieselbe zu nehmen, um nicht den Eindruck zu erwecken, dass es sich um mehrere Entscheidungen handelt.

1. Inländische Rechtsprechung

Nach Möglichkeit sind als Quellen für Urteile heranzuziehen:

*a) Amtliche Sammlung*

Amtliche Sammlung, Band, Anfangsseite (zitierte Seite).  $\rightarrow$  Beispiel: BVerfGE 8, 222 (243).

*b) Wenn Urteil nicht in Amtlicher Sammlung veröffentlicht, Veröffentlichung in Zeitschrift*

Gericht Zeitschrift (abgekürzt) Jahr, Anfangsseite (zitierte Seite).  $\rightarrow$  Beispiel: BGH NJW 2011, 425 (426).

### *c) Aktenzeichen, wenn Urteil unveröffentlicht/nur bei Juris*

Gericht, Urt. v./Beschl. v. Datum – Aktenzeichen, Rn. (juris)  $\rightarrow$  Beispiel: BGH, Beschl. v. 18.4.1983 – IV ZB 44/58, Rn. 5 (juris)

#### 2. Entscheidungen des EGMR bzw. EuGH

#### *a) Entscheidungen des EGMR*

EGMR, Urt. v. Datum – Nr. – Entscheidungsname*,* Rn. = Zeitschriftenkürzel Jahr, Anfangsseite.  $\rightarrow$  Beispiel: EGMR, Urt. v. 18.10.2022 – Nr. 215/19 – Basu/Deutschland, Rn. 8

### *b) Entscheidungen der Gerichte der Europäischen Union*

EuGH, Rs. , ECLI-Code – Titel Rn. = Zeitschriftenkürzel Jahr, Anfangsseite.  $\rightarrow$  Beispiel: EuGH, Rs. C-680/20, ECLI:EU:C:2023:33 – Unilever Rn. 2

#### 3. Ausländische Urteile

Ausländische Urteile sind entsprechend der jeweiligen Landesüblichkeit zu zitieren:

- **USA** Beispiel: Atkins v. Virgina, 536 U.S. 304 (2002).
- **Schweiz** Beispiel: BGer, Urt. v. 14.9.1999, BGE 125 III 425.
- **Italien** Beispiel: Cass., 13.12.1999, n. 1981.
- **Großbritannien** Beispiel: Richards v. McBride (1881) 8 Q.B.D. 119.

### *IV. Zitieren von Schlussanträgen*

Die Zitierweise von Schlussanträgen der Generalanwält:innen entspricht der des EuGH. Statt des Gerichts wird der Name des:der GA aufgeführt.

Schlussanträge GA Name, Rs. , ECLI-Code – Titel Rn.

→ Beispiel: Schlussanträge GA Kokott, Rs. C-97/08, ECLI:EU:C:2009:262 – Akzo Nobel Rn. 1.